## **Gait Analysis Activity Tutorial**

**Below is one example of a method used by students to analyze the GSM data: Students started with this spreadsheet:**

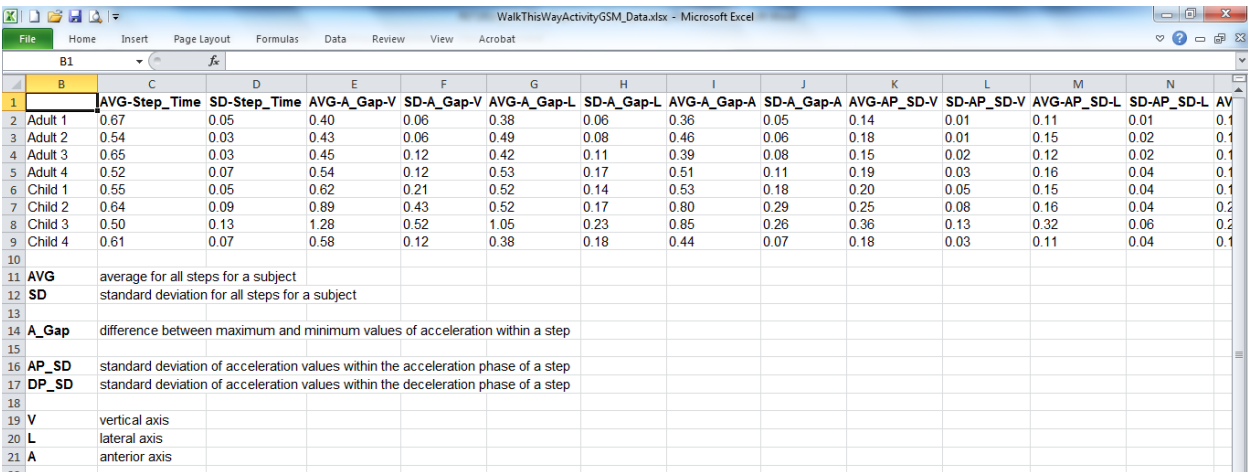

**They then color-coded the data (that is, adults in red, children in blue):**

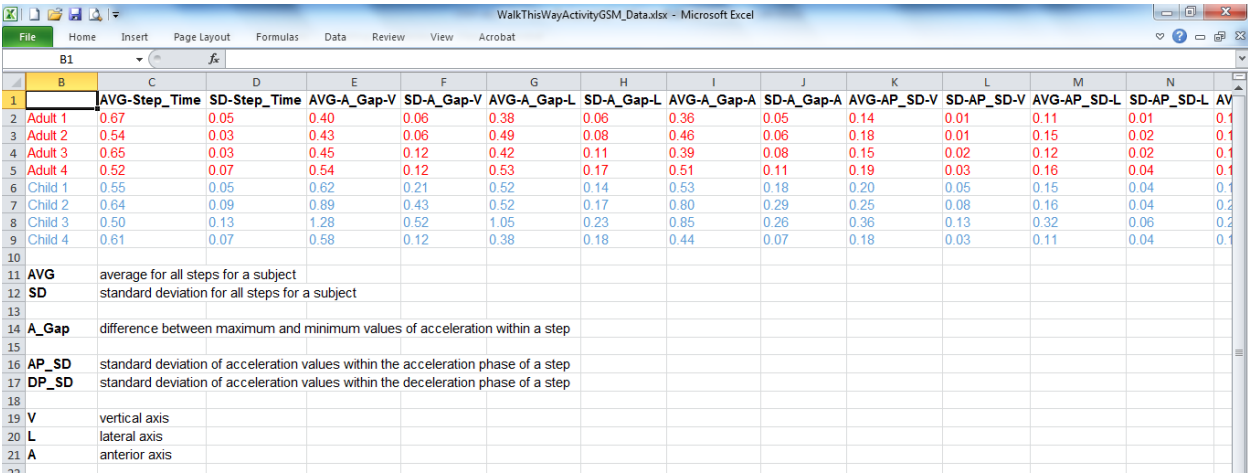

## **Then each column was sorted numerically from smallest value to largest:**

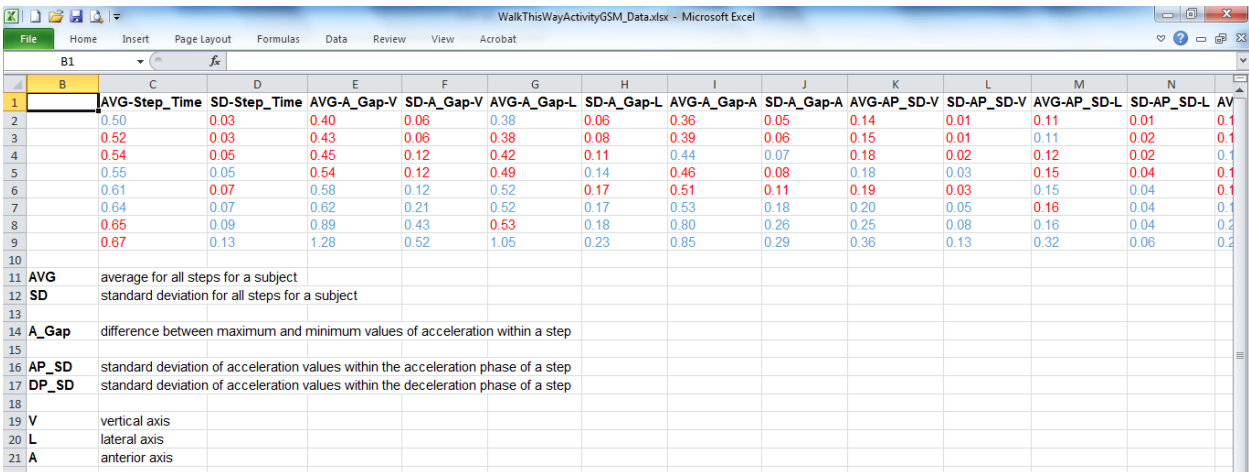

**Then students looked for columns where the metric showed differences between adults and children. For example, in column E, AVG-A\_Gap-V values for all adults are less than the values for all children. Students chose several columns to use in developing a model to predict whether a subject is an adult or a child based on their GSM metrics. Below is one group's model:**

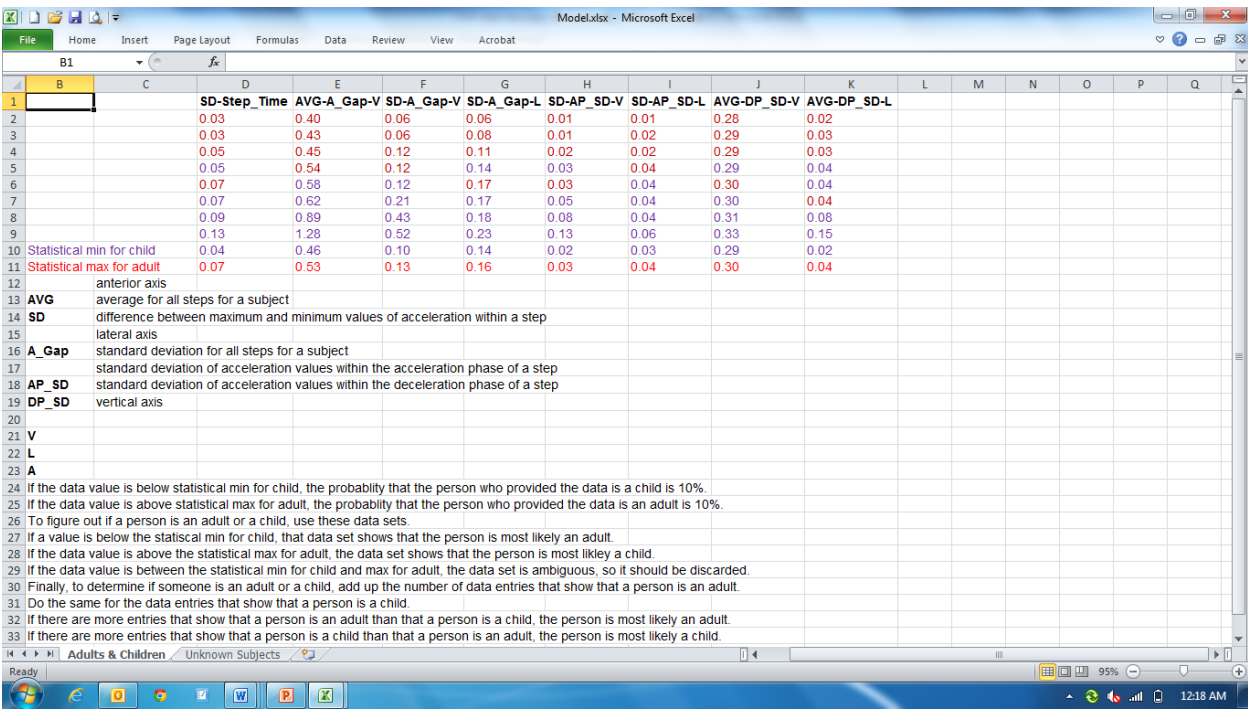

**Then students applied their model to three unknown subjects to predict whether each was an adult or a child:**

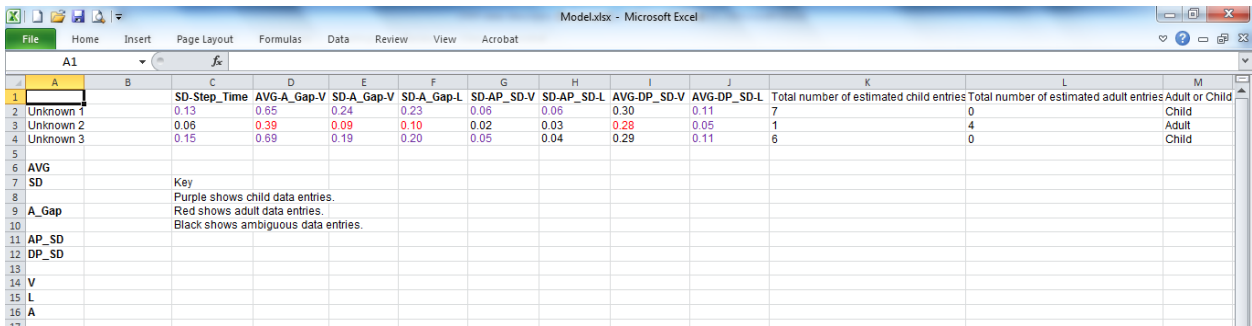

**Unknown 1 and Unknown 3 were children. Unknown 2 was an adult.**